# M3 – Elastizität und Torsion

Name: Inna Kasyan Veruchsdatum: 30.04.08 Versuchsplatz: 2

## **Gliederung**

- 0. Aufgabenstellung
- 1. Bestimmung des E-Moduls
- 2. Bestimmung des Schubmoduls
- 3. Fehlerbetrachtung und Vergleich mit Referenzwerten
- 4. Quellen

### **0. Aufgabenstellung**

Ein Messingdraht soll auf seine elastischen Eigenschaften hin untersucht werden. Elastizitätsmodul, Torsionsmodul und Poissonsche Zahl sollen berechnet und mit Referenzwerten verglichen werden.

# **1. Bestimmung des E-Moduls**

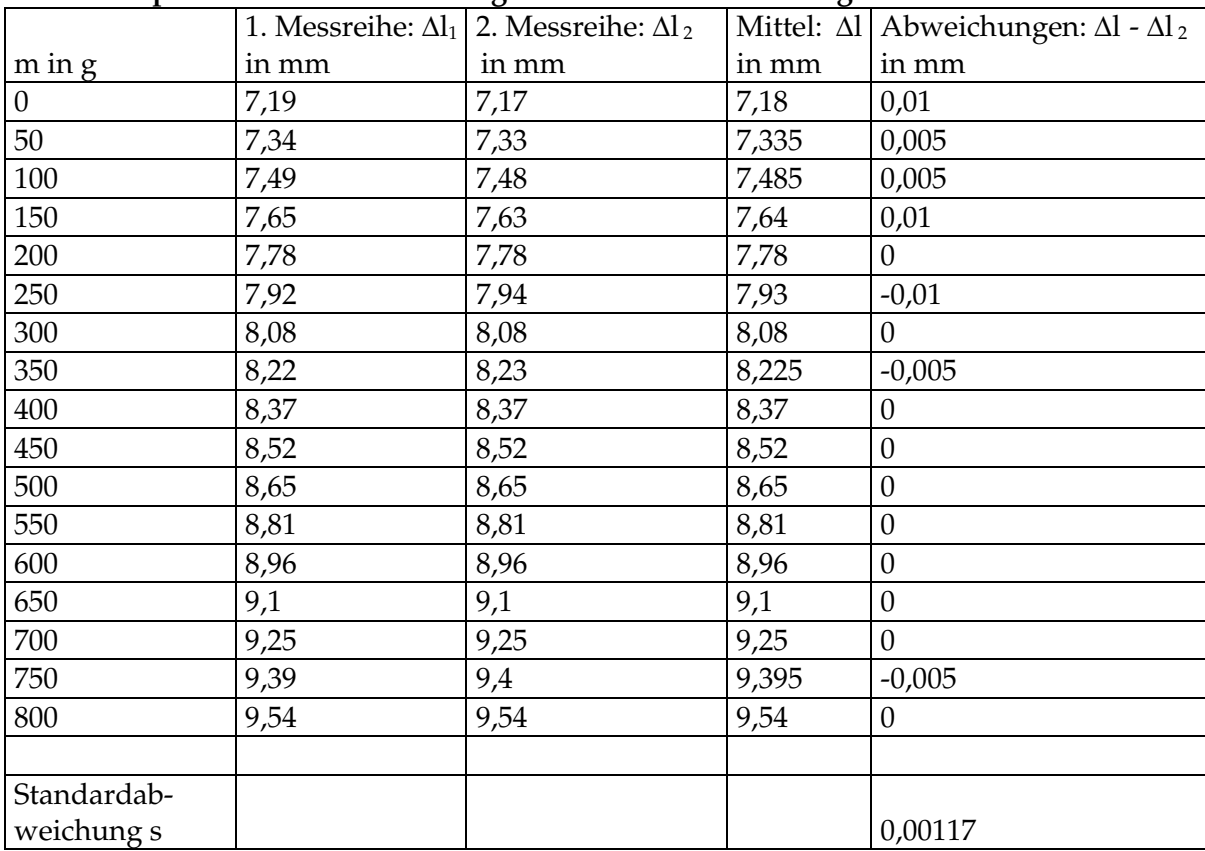

#### **Messdatenprotokoll und Berechnung der Standardabweichung**

Mit der Standardabweichung  $s = \sqrt{(\frac{1}{n-1})\sum_{i=1}^{n-1}}$ =  $\Delta l_i^{\phantom{\dag}}-\Delta$ − = *n i*  $l_i - \Delta l_{2i}$ *n s* 1 2  $\sum (\Delta l_i - \Delta l_{2i})$ 1  $\left(\frac{1}{\cdot}\right)\sum_{i=1}^{n}(\Delta l_i-\Delta l_{2i})^2$  ist der zufällige Fehler

charakterisiert. Für die weitere Fehlerbetrachtung benötigt man noch folgende Werte: Messunsicherheit der Mikrometermessschraube (5·10-6 + 10-5 · ∆l) m sowie Messunsicherheit der Libelle (geschätzt auf 10-5 m).

| m in g       | $\Delta l$ in mm | $x_{sys}$ in mm | $x_{\text{zuf}}$ in mm | $\int x_{sys}^2 + x_{zuf}^2$<br>$u =$<br>in mm |
|--------------|------------------|-----------------|------------------------|------------------------------------------------|
| $\mathbf{0}$ | 7,18             | 0,0868          | $1,17.10^{-3}$         | 0,0868                                         |
| 50           | 7,335            | 0,0884          | $1,17.10^{-3}$         | 0,0884                                         |
| 100          | 7,485            | 0,0899          | $1,17.10^{-3}$         | 0,0899                                         |
| 150          | 7,64             | 0,0914          | $1,17.10^{-3}$         | 0,0914                                         |
| 200          | 7,78             | 0,0928          | $1,17.10^{-3}$         | 0,0928                                         |
| 250          | 7,93             | 0,0943          | $1,17.10^{-3}$         | 0,0943                                         |
| 300          | 8,08             | 0,0958          | $1,17.10^{-3}$         | 0,0958                                         |
| 350          | 8,225            | 0,0973          | $1,17.10^{-3}$         | 0,0973                                         |
| 400          | 8,37             | 0,0987          | $1,17.10-3$            | 0,0987                                         |
| 450          | 8,52             | 0,1002          | $1,17.10^{-3}$         | 0,1002                                         |
| 500          | 8,65             | 0,1015          | $1,17.10^{-3}$         | 0,1015                                         |
| 550          | 8,81             | 0,1031          | $1,17.10^{-3}$         | 0,1031                                         |
| 600          | 8,96             | 0,1060          | $1,17.10-3$            | 0,1060                                         |
| 650          | 9,1              | 0,1046          | $1,17.10^{-3}$         | 0,1046                                         |
| 700          | 9,25             | 0,1075          | $1,17.10^{-3}$         | 0,1075                                         |
| 750          | 9,395            | 0,1090          | $1,17.10^{-3}$         | 0,1090                                         |
| 800          | 9,54             | 0,1104          | $1,17.10^{-3}$         | 0,1104                                         |

**Übersicht der Messwerte, zufälliger und systematischer Fehler** 

Mit diesen Werten kann nun eine lineare Regression durchgeführt werden. Die Ergebnisse (errechnet mit QtiPlot) sind für eine Gerade ∆l = am + b folgende:

 $a = 0.0029420317925 \pm 0.0000058318097;$ 

 $b = 7,1908322008575 \pm 0,0025565839772.$ 

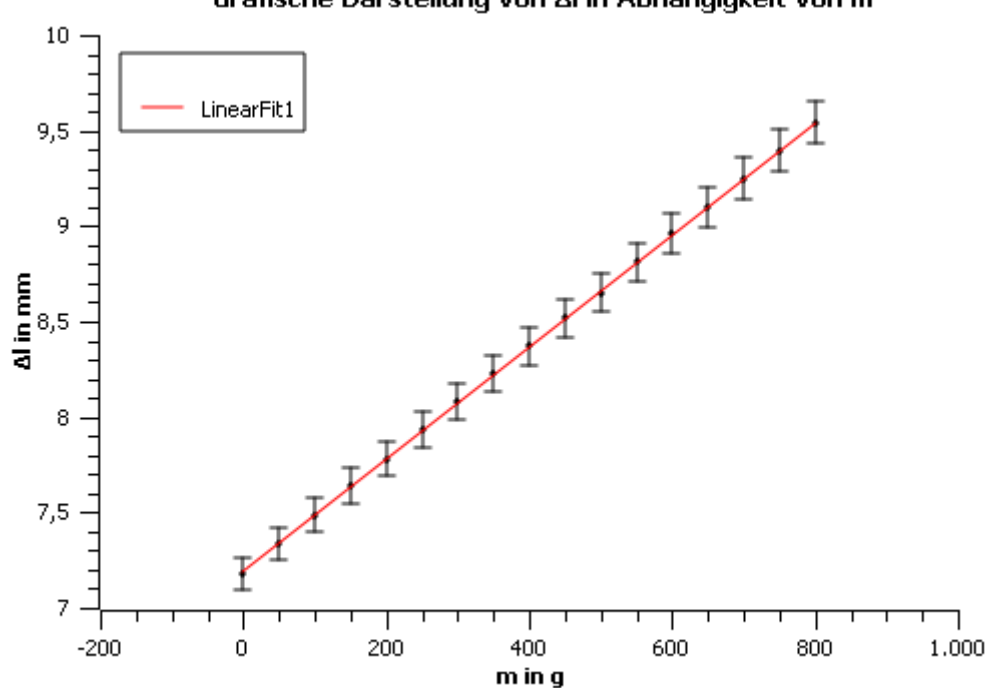

Grafische Darstellung von Al in Abhängigkeit von m

a ist der Anstieg der Geraden.

$$
a = \frac{1}{E} \frac{l}{\pi R^2} g \iff E = \frac{lg}{\pi R^2 a} = 1,01921 \cdot 10^{11} \text{ Pa}
$$

Die Unsicherheit von E nach dem Gaußschen Fehlerfortpflanzungsgesetz:

$$
u_E = \sqrt{\left(\frac{\partial E}{\partial l}u_l\right)^2 + \left(\frac{\partial E}{\partial R}u_R\right)^2 + \frac{\partial E}{\partial a}u_a\right)^2} = 6.79998.10^{\circ} \text{ Pa}
$$

**Endergebnis:**   $E = (1,019 \pm 0,068) \cdot 10^{11}$  Pa

### **2. Bestimmung des Torsionsmoduls**

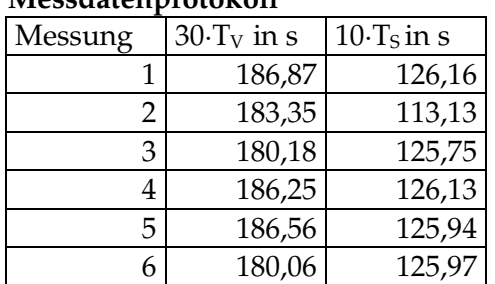

**Messdatenprotokoll** 

Die Messungen 2, 3 und 6 bei Tv sowie Messung 2 bei Ts zeigen deutliche Abweichungen zu den anderen Werten. Wenn man anhand des Durchschnitts der anderen Werte die Periodendauer berechnet, ergibt das  $6,23$  s für T<sub>s</sub> und 12,60 s für T<sub>V</sub>, was genau der Abweichung vom Durchschnittswert (bzw. bei Messung 3 der doppelten Abweichung) entspricht. Das legt die Schlussfolgerung nahe, dass ich mich bei den Messungen 2 und 6 von T<sub>v</sub> und der Messung 2 von T<sub>s</sub> um eine ganze Schwingungsperiode sowie bei der Messung 3 von  $T_V$  um eine halbe Schwingungsperiode verzählt habe. Deshalb lasse ich diese Werte außer Betracht und führe noch 4 Messungen durch, damit ich für jeden Wert 6 Messungen erreicht habe. Die 4 zusätzlichen Messungen liefern alle plausible Ergebnisse, weswegen ich die "falschen" Messungen durch diese ersetze.

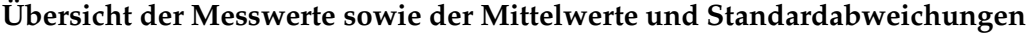

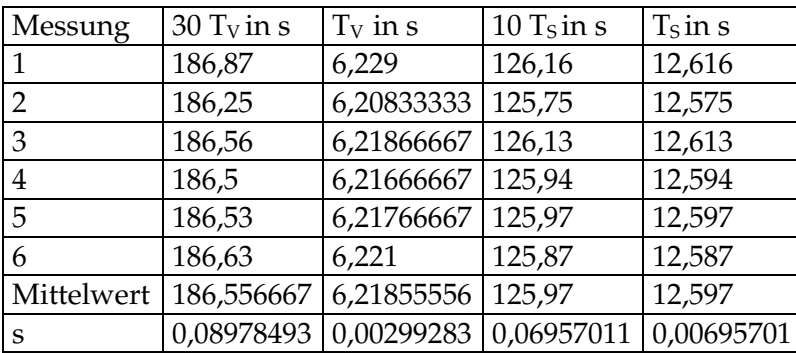

|              |                      | $\tilde{\phantom{a}}$<br>$\tilde{\phantom{a}}$ |                  |                                  |
|--------------|----------------------|------------------------------------------------|------------------|----------------------------------|
| Größe        | Wert                 | $X_{\rm sys}$                                  | $X_{\text{Zuf}}$ | $u = \int x_{sys}^2 + x_{zuf}^2$ |
| $T_V$        | 6,219 s              | $3,4.10^{-3}$ s                                | $3,0.10^{-3}$    | $4,5.10^{-3}$ s                  |
| $T_S$        | 12,579 s             | $7,3.10-3$                                     | $7,0.10-3$       | $1,0.10$ <sup>-2</sup> s         |
|              | $2,160 \text{ m}$    |                                                |                  | $5.10-3$ m                       |
| $\mathbb{R}$ | $1,5.10-4$ m         |                                                |                  | $5.10 - 6$ m                     |
| m            | 130,472 g            |                                                |                  | $10^{-3} g$                      |
|              | $2,5.10-2 \text{ m}$ |                                                |                  | $5.10 - 5$ m                     |

**Übersicht der Größen mit den dazugehörigen Fehlern** 

Jetzt lässt sich der Schubmodul sowie sein Fehler berechnen:

$$
G = \frac{4\pi l}{R^4} \cdot \frac{mr^2}{T_s^2 - T_v^2} = 3{,}6570.10^{10} \text{Pa}
$$

Und u<sub>G</sub> nach dem Gaußschen Fehlerfortpflanzungsgesetz: u<sub>G</sub> = 4,8799·109 Pa.

### **Endergebnis:**   $G = (3,66 \pm 0,49) \cdot 10^{10}$  Pa

### **3. Fehlerbetrachtung und Vergleich mit Referenzwerten**

Zunächst soll zudem die Poisson-Zahl von Messing mithilfe der Ergebnisse für E und G bestimmt werden. Dazu nehme ich die genaueren Angaben, also die mit 4 Nachkommastellen.

 $E = 2G(1 + \mu)$ 

 $E = (1,0192 \pm 0,0680) \cdot 10^{11}$  Pa  $G = (3,6570 \pm 0,4880) \cdot 10^{10}$  Pa

$$
\mu = \frac{E}{2G} - 1 = 0,393
$$
  

$$
u_{\mu} = \sqrt{\left(\frac{u_E}{2G}\right)^2 + \left(\frac{u_G}{4G^2}\right)^2} = 0,0930
$$
  

$$
\mu = (0,393 \pm 0,093)
$$

Das stimmt gut mit dem Referenzwert 0,34[2][4] überein, wobei man hinzufügen muss, dass die Messunsicherheit recht groß ausgefallen ist. Das liegt daran, dass die Messunsicherheit des Schubmoduls recht groß ist, was auch nicht verwunderlich ist, da die Messung mit Handstoppuhr natürlich eine große Fehlerquelle beinhaltet und man auch nicht gewährleisten konnte, dass nicht außer der Drehschwingung noch andere, störende, Bewegungen des Systems stattfanden.

 $E = (1,019 \pm 0,068) \cdot 10^{11}$  Pa

Vergleichswerte: 78-123 GPa[1], 104 GPa[2] , 96-110 GPa[4]

Auch hier liegt der Messwert gut in dem durch die Referenzwerte vorgegebenen Rahmen. Dass der Fehler recht gering ist, ist vor allem der Genauigkeit der Messinstrumente

zuzuschreiben. Ich hätte trotzdem mit einem etwas größeren Fehler gerechnet; womöglich war es ein Fehler des Programms, wobei ich die Regression mehrmals durchführen ließ und immer die gleichen Ergebnisse erhielt.

 $G = (3,66 \pm 0,49) \cdot 10^{10}$  Pa

Vergleichswerte: 38 GPa<sup>[2]</sup>, 40 GPa<sup>[3]</sup>, 36-41 GPa<sup>[4]</sup>

Es fällt auf, dass die Referenzwerte je nach Quelle breit streuen. Dabei muss man berücksichtigen, dass Messing eine Legierung ist, bzw. viele verschiedene Legierungen mit ganz unterschiedlichem Gehalt an Kupfer und Zink. Dementsprechend unterscheiden sich auch die Eigenschaften. Da wir nicht genau wissen, um welche Art von Messing es bei dem Draht gehandelt hat, kann man auch keine genauere Einschätzung der Ergebnisse geben, als die, dass sie an und für sich stimmig erscheinen und den Referenzwerten zumindest nicht widersprechen.

# **4. Quellen**

[1] http://de.wikipedia.org/wiki/Elastizit%C3%A4tsmodul (Nur Elastizitätsmodul) [2] University of Wisconsin-Stout

http://physics.uwstout.edu/StatStr/statics/tables/cyoungs.htm (E-Modul, Schubmodul, Poissonsche Zahl)

[3] http://www.engineeringtoolbox.com/modulus-rigidity-d\_946.html (Nur Schubmodul) [4]http://www.efunda.com/materials/common\_matl/common\_matl.cfm?MatlPhase=Solid &MatlProp=Mechanical (E-Modul, Schubmodul, Poissonsche Zahl)

[5] Physikalisches Grundpraktikum 2007

Anmerkungen:

Fehlerrechtung, Fehlerbetrachtung und Quellenangabe top Zwischentexte könnten länger sein Zufälliger Fehler wird mit Vertrauensbereich und nicht wie bei mir mit der

Standardabweichung angegeben

Ich könnte mal ein paar Werte in meine Formeln einsetzen